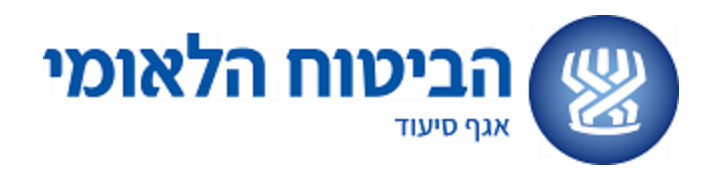

י' בסיוון תשפ"ד 16 ביוני 2024

אגרת: 481ב

לכבוד נותני השירותים לטיפול אישי בבית

## **הנדון: הכשרת מטפלות**

## **שלום רב,**

בהמשך להנחיות בנושא קורסי הכשרה למטפלות, שמפורטות בתדריך לנותני שירותי<u>ם</u> (ע״מ 47 ואילך), אנו מוצאים לנכון לחדד את הנוהל לקבלת אישור לפתיחת קורסי הכשרה למטפלות

נוהל זה יחול על כל הבקשות לפתיחת קורסים שיתקבלו באגף החל ב- .1.7.24

בנוסף, בהתאם [לאגרת מס' 504](https://www.btl.gov.il/benefits/HozrimGimlaot/Hozrim/%d7%90%d7%92%d7%a8%d7%aa%20504%20-%20%d7%94%d7%98%d7%9e%d7%a2%d7%aa%20%d7%aa%d7%a4%d7%99%d7%a1%d7%aa%20%d7%94%d7%94%d7%9b%d7%a9%d7%a8%d7%94%20%d7%94%d7%97%d7%93%d7%a9%d7%94%20-%20%d7%a7%d7%95%d7%a8%d7%a1%20%d7%9e%d7%98%d7%a4%d7%9c%20%d7%9e%d7%99%d7%95%d7%9e%d7%9f%20-%20%d7%9e%d7%95%d7%a0%d7%92%d7%a9.pdf) - כל קורס שייפתח לאחר ,1.1.25 יאושר רק במתכונת קורס "מטפל מיומן".

- .1 כידוע, בקשה לפתיחת קורס תוגש [בטופס מקוון בלבד,](https://forms.office.com/pages/responsepage.aspx?id=eA2O09w-JEGEg2-KrTvDKlEZ465mAAJMn0RKNnkhoCJUMzU3V004REg1Q0pGM0FRWkI0MTY1Q0I1OS4u) לפחות שבועיים טרם פתיחת הקורס. **לא יאושרו קורסים שיוגשו באיחור או בדיעבד.**
- 2.במקביל למשלוח הבקשה לפתיחת קורס בטופס המקוון, יש לצרף במייל נפרד לכתובת siudkm @nioi.gov.il שני קבצים:
	- רשימה של המטפלות המשתתפות בקורס הכוללת: שם מלא, מספר ת"ז הכולל 9 ספרות ומספר טלפון נייד.
	- סילבוס הקורס הכולל את **מיקום** המפגשים **ומועדם**, וכן את **תכני** הקורס **והמרצים** בכל אחד מהמפגשים.

בגוף המייל יש לציין את פרטי נותן השירותים ואת פרטי הבקשה לפתיחת הקורס שנשלחה בטופס המקוון )תאריך ושעה של משלוח הטופס המקוון, מועד פתיחת הקורס, שם מרכז הקורס(.

- .3 לצורך אישור/אי אישור הקורס, ייבדקו הנתונים בהתאם להנחיות בתדריך ובאגרות. בין היתר ייבדקו הפרטים הבאים:
- **מספר המשתתפים בקורס** לא יעלה על 30 משתתפים, בכפוף לרשימה שמית שתועבר טרם פתיחת הקורס.
	- **מרצים** על המרצים להיות מ- 3 תחומי התמחות לפחות: סיעוד )אח/ות מוסמך/ת(, עבודה סוציאלית, גרונטלוגיה (מוסמך), ריפוי בעיסוק, ריפוי בתקשורת, תזונה, פיזיוטרפיה.
- **תוכנית הכשרה**  47 שעות עיונית, 5 שעות ארגוניות ועוד 15 שעות הכשרה מעשית- סה"כ 67 שעות )בהתאם למפורט בתדריך)- לא פחות מ- 7 מפגשים, בכפוף לסילבוס שיועבר טרם פתיחת הקורס.

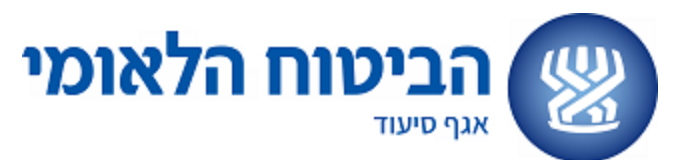

.4 אישור לקורס יישלח במייל חוזר לאיש הקשר שיוזן בטופס הבקשה. האישור יכלול מספר קורס ופירוט התנאים שאושרו**.**

**ככל ויהיו שינויים בפרטים שאושרו, תידרשו לקבל אישור חדש**.

.5 בסיום הקורס, יועברו למייל האגף המפורט לעיל רשימת משתתפי הקורס שסיימו בהצלחה את הקורס כולל שם מלא של מסיים הקורס, מספר ת"ז ומספר טלפון נייד.

כאמור, בכוונתנו לקיים מעקב ולבצע ביקורים במהלך הקורס ועל כן, בכל שינוי של מספר המשתתפים, מרצים, מועדים ו/או המיקומים,יש לעדכן את האגף במייל siudkm@nioi.gov.il .

על מנת להקל על אופן ההגשה, אנו עובדים על מערכת אשר תאפשר הגשת בקשה לפתיחת קורס בצירוף המסמכים במקביל וללא צורך בשליחה למייל נפרד. נעדכן כאשר המערכת תושלם.

בברכה,

נטלי גבאי לוי מנהלת אגף סיעוד

העתקים: גב' ירונה שלום, סמנכ"לית מערך נכויות ושיקום מנהלי סניפים ומנהלי תחום גמלאות בסניפים מנהלות מחלקות הסיעוד בסניפים אגף סיעוד